# **Google Drive**

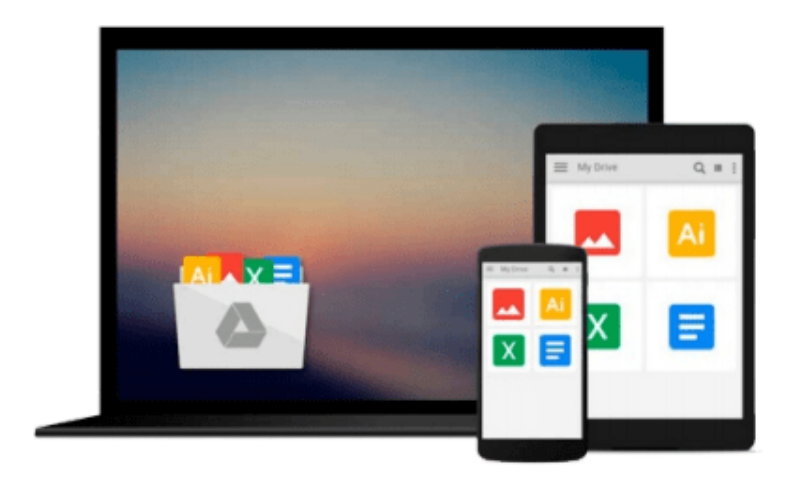

 $\equiv$ 

# **Mastering Lumion 3D**

*Ciro Cardoso*

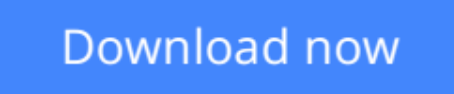

[Click here](http://ijos.club/go/read.php?id=1783552034) if your download doesn"t start automatically

# **Mastering Lumion 3D**

Ciro Cardoso

**Mastering Lumion 3D** Ciro Cardoso **Master the art of creating real-time 3D architectural visualizations using Lumion 3D**

# **About This Book**

- Create professional architectural visualizations in seconds using real-time technology
- Learn the inbuilt Lumion effects to enhance your project to an expert level
- Covers in-depth practical and real examples along with clear instructions to create real-time visualizations

### **Who This Book Is For**

This book is designed for all levels of Lumion users; from beginner to advanced, you will find useful insights and professional techniques to improve and develop your skills in order to fully control and master Lumion.

### **What You Will Learn**

- Import external 3D models and place Lumion's native models
- Make height maps and detailed terrains
- Design complex animations using layers and curved paths
- Control Lumion's effects to add a special touch
- Create and control believable materials
- Produce believable renders with real camera effects
- Organize your project with layers and manipulate the 3D models
- Solve common problems and develop a production workflow

# **In Detail**

Lumion uses real-time 3D technology to provide immediate visualizations and create images in a fraction of a second without the long hours of rendering. With an outstanding collection of high-quality plants, trees, cars, buildings, people, and materials, any complex and challenging task can be handled easily by Lumion.

This is a practical guide featuring time-saving techniques along with established production tips for efficiency and swiftness in producing professional architectural visualizations in Lumion. The initial chapters provide a solid foundation by covering the solutions for typical problems when modeling for Lumion and how to create realistic and proficient terrains. You will also learn the best techniques to create believable materials and populate the 3D world with Lumion's models. Special chapters are reserved not only to improve the lighting and reflections in Lumion, but also to take the best from Lumion's effects. Finally, you will create powerful animations to bring life to any walk-through visualizations and export them as a movie or still images.

**[Download](http://ijos.club/go/read.php?id=1783552034)** [Mastering Lumion 3D ...pdf](http://ijos.club/go/read.php?id=1783552034)

**[Read Online](http://ijos.club/go/read.php?id=1783552034)** [Mastering Lumion 3D ...pdf](http://ijos.club/go/read.php?id=1783552034)

#### **From reader reviews:**

#### **Joshua Ricker:**

In this 21st millennium, people become competitive in every single way. By being competitive today, people have do something to make these people survives, being in the middle of often the crowded place and notice through surrounding. One thing that often many people have underestimated it for a while is reading. That's why, by reading a guide your ability to survive raise then having chance to remain than other is high. For you who want to start reading any book, we give you this specific Mastering Lumion 3D book as basic and daily reading guide. Why, because this book is greater than just a book.

#### **Priscilla Jefferson:**

The ability that you get from Mastering Lumion 3D could be the more deep you digging the information that hide into the words the more you get considering reading it. It doesn't mean that this book is hard to be aware of but Mastering Lumion 3D giving you excitement feeling of reading. The article author conveys their point in selected way that can be understood by anyone who read the item because the author of this reserve is well-known enough. This particular book also makes your current vocabulary increase well. Therefore it is easy to understand then can go to you, both in printed or e-book style are available. We propose you for having this kind of Mastering Lumion 3D instantly.

#### **Timothy Rhine:**

Don't be worry in case you are afraid that this book may filled the space in your house, you might have it in e-book way, more simple and reachable. That Mastering Lumion 3D can give you a lot of buddies because by you taking a look at this one book you have factor that they don't and make you actually more like an interesting person. This specific book can be one of a step for you to get success. This guide offer you information that perhaps your friend doesn't recognize, by knowing more than other make you to be great persons. So , why hesitate? We should have Mastering Lumion 3D.

#### **Gwendolyn Mullins:**

Reading a publication make you to get more knowledge from the jawhorse. You can take knowledge and information originating from a book. Book is prepared or printed or outlined from each source this filled update of news. In this particular modern era like currently, many ways to get information are available for a person. From media social including newspaper, magazines, science publication, encyclopedia, reference book, new and comic. You can add your knowledge by that book. Are you hip to spend your spare time to spread out your book? Or just trying to find the Mastering Lumion 3D when you needed it?

**Download and Read Online Mastering Lumion 3D Ciro Cardoso** #1TH9LU53NVZ

## **Read Mastering Lumion 3D by Ciro Cardoso for online ebook**

Mastering Lumion 3D by Ciro Cardoso Free PDF d0wnl0ad, audio books, books to read, good books to read, cheap books, good books, online books, books online, book reviews epub, read books online, books to read online, online library, greatbooks to read, PDF best books to read, top books to read Mastering Lumion 3D by Ciro Cardoso books to read online.

#### **Online Mastering Lumion 3D by Ciro Cardoso ebook PDF download**

#### **Mastering Lumion 3D by Ciro Cardoso Doc**

**Mastering Lumion 3D by Ciro Cardoso Mobipocket**

**Mastering Lumion 3D by Ciro Cardoso EPub**